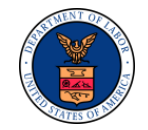

## **OWCP CORRESPONDENCE TIPS**

This document explains how to access Office of Workers' Compensation Programs (OWCP) correspondence on the Workers' Compensation Medical Bill Processing (WCMBP) secure portal.

## **Section I Types of Correspondence Available on the WCMBP Portal**

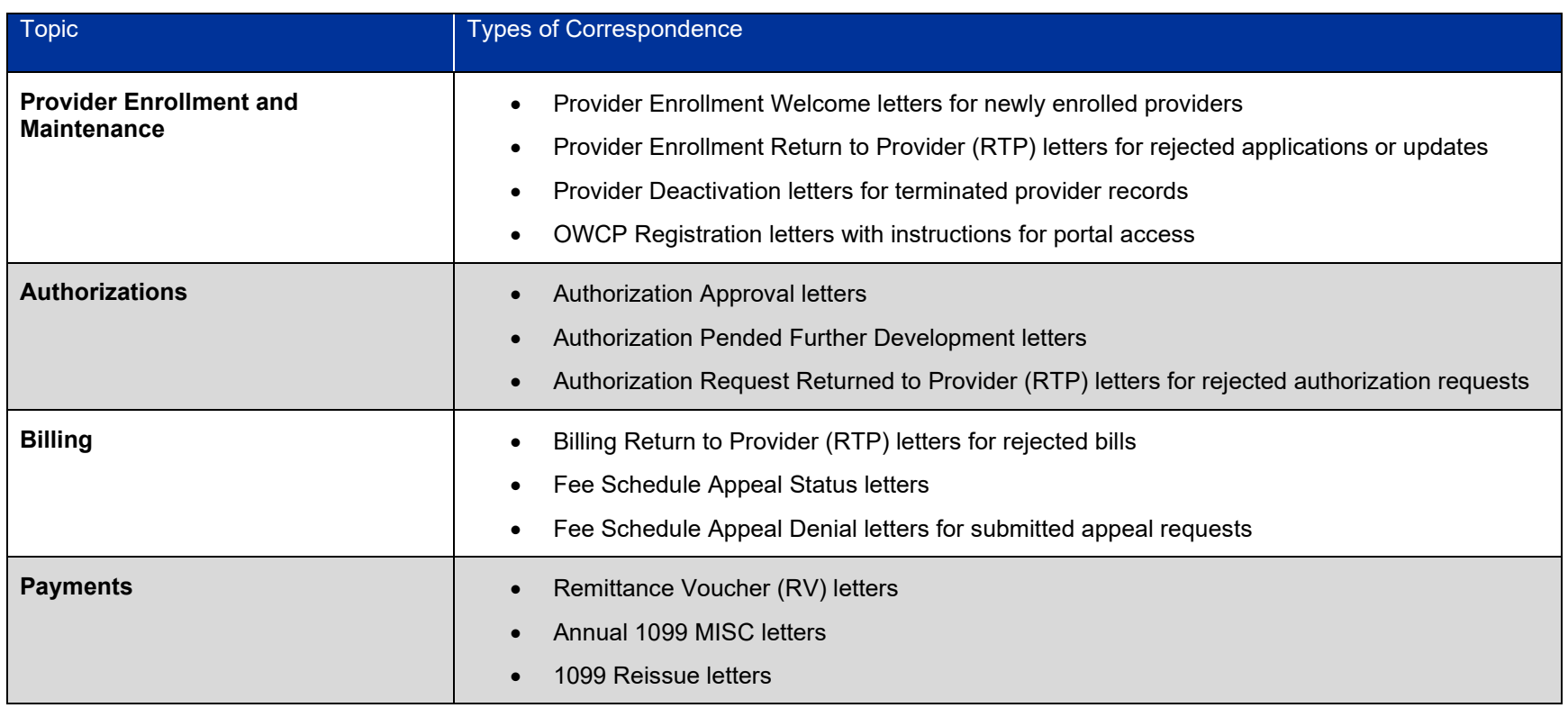

*Table 1. Types of Correspondence Available on the WCMBP Portal*

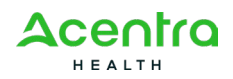

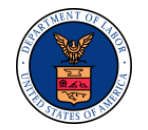

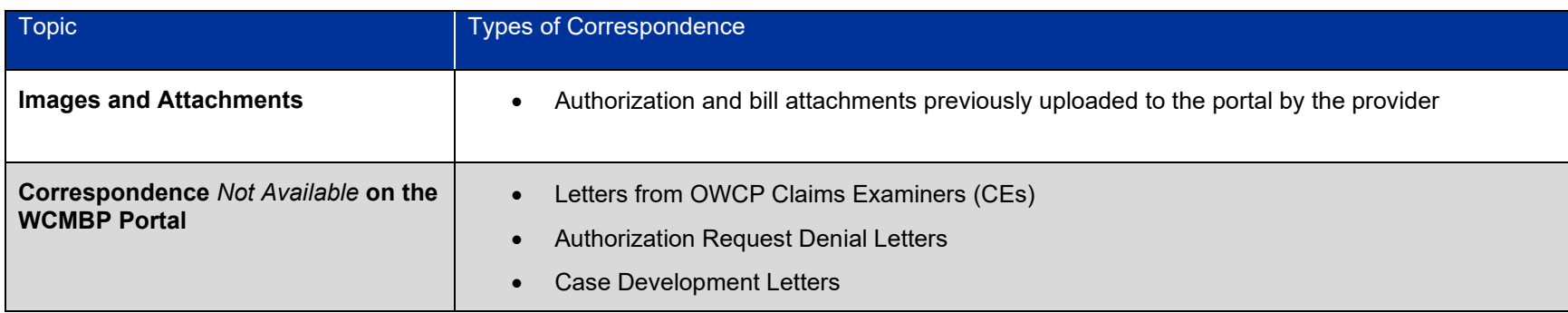

## **Section II Tips for Accessing Correspondence on the WCMBP Portal**

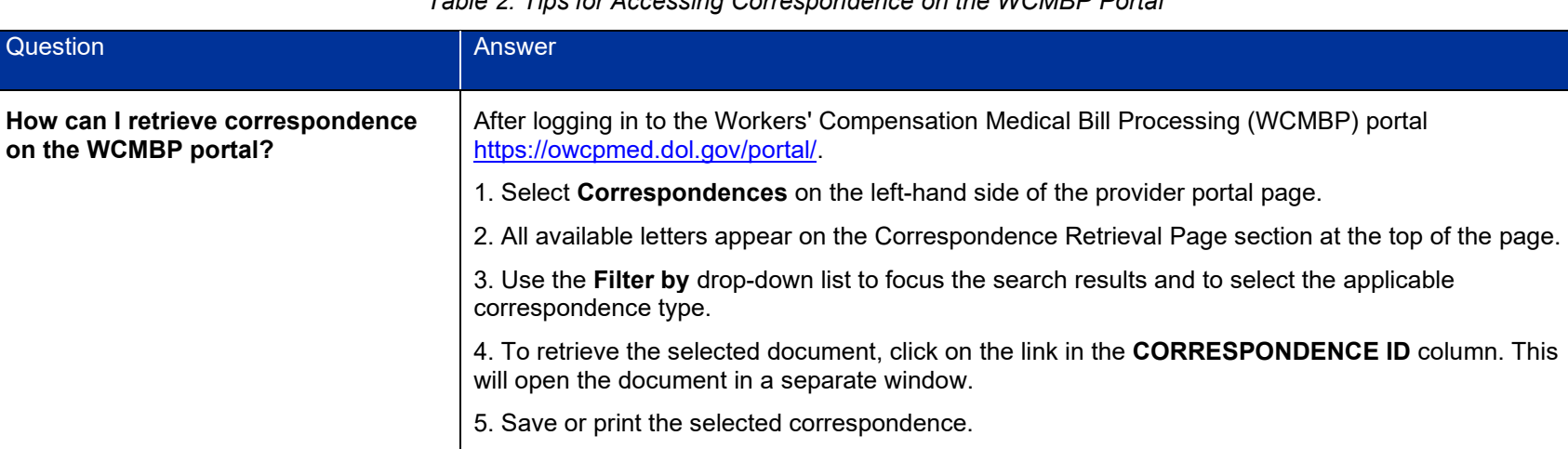

*Table 2. Tips for Accessing Correspondence on the WCMBP Portal*

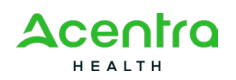

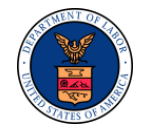

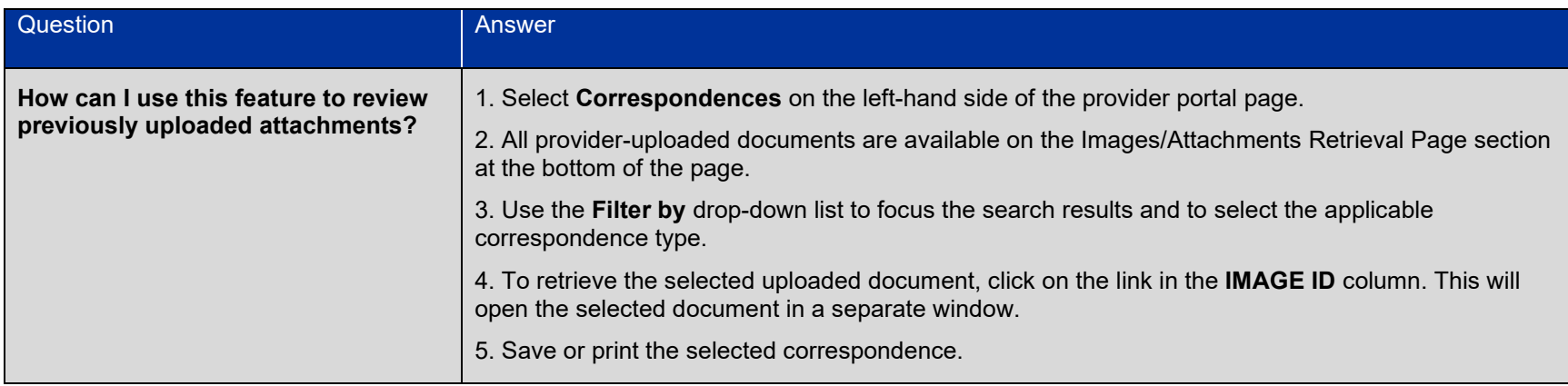

## **Section III User Account Profile for Correspondence on the WCMBP Portal**

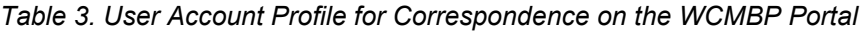

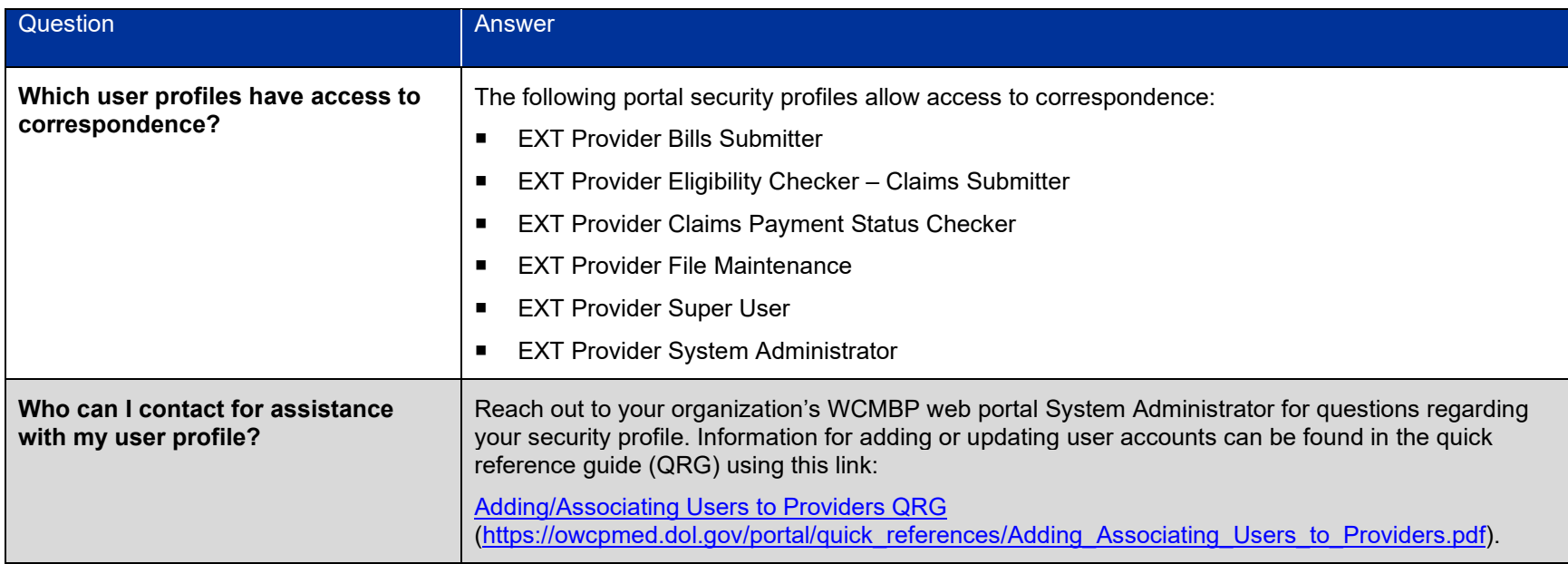

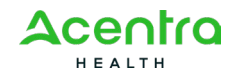

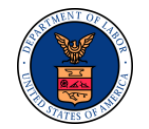

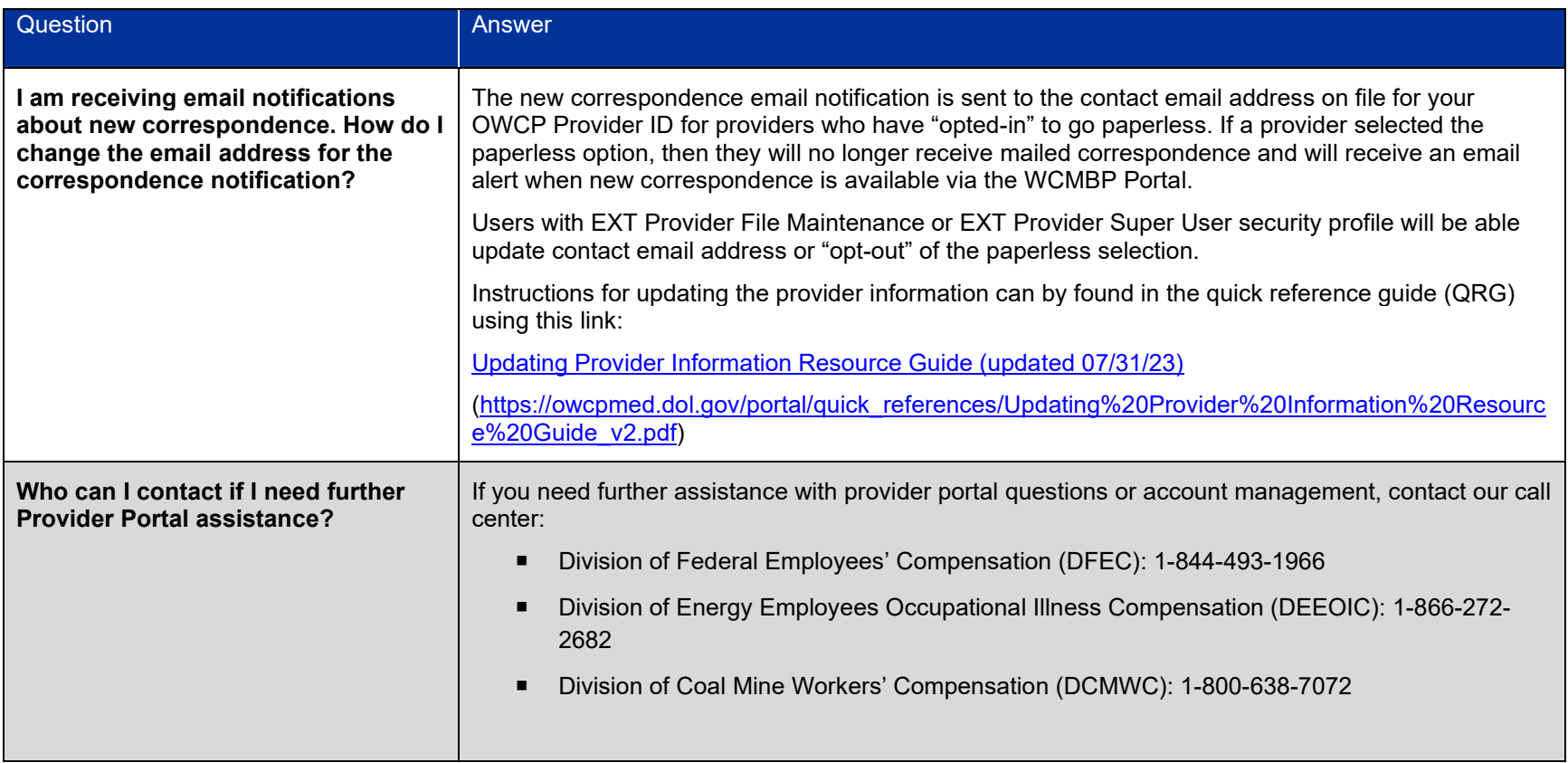

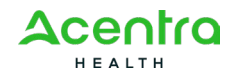